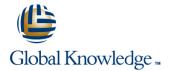

## **Developing Applications with Java EE**

Duration: 5 Days Course Code: JEE Delivery Method: Company Event

#### Overview:

The Developing Applications with Java EE course introduces delegates to the Java Enterprise Edition API,up to version 7. It explains the core JEE technologies and how they can be used to build large scale web based applications. It also includes an overview of Enterprise Java Beans, the Java Persistence API and JEE security.

Delegates will learn how to develop Java systems that create front end web pages using tools such as Servlets, Java Server Pages and WebSocket, and develop back-end components using EJB, CDI and Bean Validation. In addition, we will show how technologies such as JSON. JMS and Restful Web Services can be integrated into the overall solution.

Exercises and examples are used throughout the course to give practical hands-on experience with the techniques covered.

#### Company Events

These events can be delivered exclusively for your company at our locations or yours, specifically for your delegates and your needs. The Company Events can be tailored or standard course deliveries.

## **Target Audience:**

The Developing Applications with Java EE course is aimed at those who need to develop robust, flexible, extendable and maintainable software using the Java enterprise architecture. Roles include programmers, designers, architects, testers and anyone who needs a good understanding of the Java Enterprise Edition solution.

### Objectives:

■ This course aims to provide the delegate with the knowledge to be able to produce secure, scalable and maintainable enterprise solutions using Java code within the Java Enterprise Edition environment. This incorporates web-based technologies such as Servlets, JSP and WebSocket, via linking solutions like JSON and CDI, to back end architectures using EJB, JMS and JPA.

## Prerequisites:

Delegates attending this course should have experience programming with Java. This knowledge can be obtained by attendance on the pre-requisite Java Programming 1 course.

## Follow-on-Courses:

- Java Programming 2 (JAVA2)
- Java Web Services (JWS)
- Unit Testing using JUnit (JUNIT)
- Core Spring (SPRINGC)

#### Content:

Developing Applications with Java EE Training Course Course Contents - DAY 1

#### Course Introduction

- Administration and Course Materials
- Course Structure and Agenda
- Delegate and Trainer Introductions

#### Session 1: OVERVIEW

- The JEE Environment
- System Architecture
- Putting It All Together

# Session 2: INTRODUCTION TO JAVA WEB TECHNOLOGY

- Web Applications, CGI and the Role of Java
- 3-tier Architecture
- Understand Model-View-Controller (MVC) Architecture
- Why Use Servlets and JSP
- Web Application Structures

#### Session 3: SERVLETS

- Servlets and HTTP Requests
- The HTTP Servlet Model
- Writing an HTTP Servlet
- Executing an HTTP Servlet
- Request Parameters

## Session 4: SERVLET PARAMETERS

- Servlet Initialization Parameters
- Servlet Context Parameters
- Web Application State Using Servlets
- Session Management Developing
  Applications with Java EE Training Course
  Course Contents DAY 2

#### Session 5: CONTROLLER FACILITIES

- The HTTP Servlet Lifecycle
- Servlet Filters
- Servlet Listeners

## Session 6: SERVLET ISSUES

- Threading Issues
- Exception Handling
- Error pages
- Using Annotations to Configure Servlets

#### Session 7: JAVA SERVER PAGES - JSP

- How Java Server Pages Work
- Creating a Java Server Page
- JSP / XML Elements
- Servlet To JSP Request Dispatching
- Action Elements
- Implicit Objects
- Error Pages

#### Session 8: JSP TAG LIBRARIES

- Custom Tags and Tag Libraries
- Commercially available tag libraries
- Write JSP Using Standard Tags
   Developing Applications with Java EE
   Training Course Contents DAY

## Session 9: JSP EXPRESSION LANGUAGE

- JSP Expression Language
- EL expressions
- Variables
- Functions

#### Session 10: USING JSON

- The Java API for JSON Processing
- The Streaming API
- The Object Model API

## Session 11: WEBSOCKET

- Why use WebSocket?
- Annotated and Programmatic Endpoints
- Client and Server Endpoints
- Encoders and Decoders

# Session 12: ENTERPRISE JAVA BEANS - EJB

- Why EJBs?
- The EJB Architecture
- The EJB Container
- Session Beans Developing Applications with Java EE Training Course Course Contents - DAY 4

# Session 13: CONTEXTS AND DEPENDENCY INJECTION

- Bean Discovery Modules
- Life Cycle Callbacks
- Qualifiers
- Producers and Disposers
- Interception
- Decoration
- Events

#### Session 14: BEAN VALIDATION

Built in Constraints

#### Session 15: JDBC

- Connecting to Databases
- Statements
- Result Sets
- Prepared Statement Objects
- Stored Procedures

#### Session 16: JAVA PERSISTENCE API

- Java Persistence Specification
- Object Relational Mapping
- Creating an Entity Class
- Controlling the JPA Life Cycle
- Deploying Entity Classes
   Developing Applications with Java EE
   Training Course Course Contents DAY

## Session 17: JAVA MESSAGING SERVICE

- Message Domains
- Asynchronous Message Consumption
- Transactions
- Creating Message-Driven Beans
- Utilising Life Cycle Events

# Session 18: JAX-RS RESTFUL WEB SERVICES

- Adding JAX-RS Annotations
- Using HTTP Request Headers
- Mapping URLs to Java

## Session 19: JAX-WS SOAP WEB SERVICES

- The Web Services Protocol Stack
- SOAP, WSDL and UDDI
- Web Services with JAX-WS

## Session 20: JEE SECURITY

- Container Managed Security
- Authentication Methods

Defining Roles

Security Users and Groups

Custom ConstraintsMethod ConstraintsValidation Groups

## Further Information:

For More information, or to book your course, please call us on Head Office 01189 123456 / Northern Office 0113 242 5931  $\underline{info@globalknowledge.co.uk}$ 

www.globalknowledge.com/en-gb/

Global Knowledge, Mulberry Business Park, Fishponds Road, Wokingham Berkshire RG41 2GY UK